# wheezy.routing documentation

Release latest

**Andriy Kornatskyy** 

# Contents

| 1  | Intro | oduction        | 1  |
|----|-------|-----------------|----|
|    | Con   |                 | 3  |
|    | 2.1   | Getting Started | 3  |
|    |       | Examples        |    |
|    |       | User Guide      |    |
|    | 2.4   | Modules         | 11 |
| Ру | thon  | Module Index    | 17 |
| In | dex   |                 | 19 |

# CHAPTER 1

# Introduction

wheezy.routing is a python package written in pure Python code with no dependencies to other python packages. It is a simple extensible mapping between URL patterns (as plain simple strings, curly expressions or regular expressions) to a handler that can be anything you like (there is no limitation or prescription what handler is or should be).

The mapping can include other mappings and constructed dynamically.

It is optimized for performance, well tested and documented.

#### Resources:

- source code, examples and issues tracker are available on github
- documentation

# CHAPTER 2

Contents

# 2.1 Getting Started

#### **2.1.1 Install**

wheezy.routing requires python version 3.6+. It is independent of operating system. You can install it from pypi site:

```
$ pip install wheezy.routing
```

# 2.2 Examples

Before we proceed let's setup a virtualenv environment, activate it and install:

```
$ pip install wheezy.routing
```

#### 2.2.1 Hello World

helloworld.py shows you how to use wheezy.routing in a pretty simple WSGI application:

```
from wheezy.routing import PathRouter

if sys.version_info[0] >= 3:
    def ntob(n, encoding):
        return n.encode(encoding)

else:
```

(continues on next page)

(continued from previous page)

```
def ntob(n, encoding):
        return n
def hello_world(environ, start_response):
    start_response("200 OK", [("Content-Type", "text/html")])
   yield ntob("Hello World!", "utf-8")
def not_found(environ, start_response):
   start_response("404 Not Found", [("Content-Type", "text/html")])
   yield ntob("", "utf-8")
r = PathRouter()
r.add_routes([("/", hello_world), ("/{any}", not_found)])
def main(environ, start_response):
   handler, _ = r.match(environ["PATH_INFO"])
    return handler(environ, start_response)
if __name__ == "__main__":
   from wsgiref.simple_server import make_server
   try:
       print("Visit http://localhost:8080/")
       make_server("", 8080, main).serve_forever()
   except KeyboardInterrupt:
       pass
   print("\nThanks!")
```

Let's have a look through each line in this application. First of all we import PathRouter that is actually just an exporting name for PathRouter:

Next we create a pretty simple WSGI handler to provide a response.

```
def ntob(n, encoding):
    return n
```

In addition let's add a handler for the 'not found' response.

```
yield ntob("Hello World!", "utf-8")

def not_found(environ, start_response):
    start_response("404 Not Found", [("Content-Type", "text/html")])
```

The declaration and mapping of patterns to handlers follows. We create an instance of PathRouter class and pass it a mapping, that in this particular case is a tuple of two values: pattern and handler.

```
r = PathRouter()
r.add_routes([("/", hello_world), ("/{any}", not_found)])
```

The first pattern '/' will match only the root path of the request (it is finishing route in the match chain). The second pattern '/{any}' is a curly expression, that is translated to regular expression, that ultimately matches any path and is a finishing route as well.

main function serves as WSGI application entry point. The only thing we do here is to get a value of WSGI environment variable PATH\_INFO (the remainder of the request URL's path) and pass it to the router match () method. In return we get handler and kwargs (parameters discovered from matching rule, that we ignore for now).

```
return handler(environ, start_response)
```

The rest in the helloworld application launches a simple wsgi server. Try it by running:

```
$ python helloworld.py
```

Visit http://localhost:8080/.

#### 2.2.2 Server Time

The server time application consists of two screens. The first one has a link to the second that shows the time on the server. The second page will be mapped as a separate application with its own routing. The design used in this sample is modular. Let's start with config module. The only thing we need here is an instance of PathRouter.

```
from wheezy.routing import PathRouter
router = PathRouter()
```

The view module is pretty straight: a welcome view with a link to server\_time view. The server time page returns the server time. And finally a catch all not\_found handler to display http 404 error, page not found.

```
def welcome(environ, start_response):
    start_response("200 OK", [("Content-type", "text/html")])
    return ["Welcome! <a href='%s'>Server Time</a>" % r.path_for("now")]

def server_time(environ, start_response):
    start_response("200 OK", [("Content-type", "text/plain")])
    return ["The server time is: %s" % datetime.now()]

def not_found(environ, start_response):
    start_response("404 Not Found", [("Content-Type", "text/plain")])
    return ["Not Found: " + environ["routing.kwargs"]["url"]]
```

So what is interesting in the welcome view is a way how we get a url for server\_time view.

2.2. Examples 5

```
def server_time(environ, start_response):
    start_response("200 OK", [("Content-type", "text/plain")])
```

The name now was used during url mapping as you can see below (module urls):

```
from wheezy.routing import url
server_urls = [url("time", server_time, name="now")]
all_urls = [("", welcome), ("server/", server_urls)]
all_urls += [url("{url:any}", not_found)]
```

server\_urls are then included under the parent path server/, so anything that starts with the path server/ will be directed to the server\_urls url mapping. Lastly we add a curly expression that maps any url match to our not\_found handler.

We combine that all together in app module.

```
from urls import all_urls # noqa: I201

router.add_routes(all_urls)

def main(environ, start_response):
    handler, kwargs = router.match(environ["PATH_INFO"].lstrip("/"))
    environ["routing.kwargs"] = kwargs
    return map(
        lambda chunk: chunk.encode("utf8"), handler(environ, start_response)
    )

if __name__ == "__main__":
    from wsgiref.simple_server import make_server

try:
    print("Visit http://localhost:8080/")
    make_server("", 8080, main).serve_forever()
    except KeyboardInterrupt:
        pass
    print("\nThanks!")
```

Try it by running:

```
$ python app.py
```

Visit http://localhost:8080/.

# 2.3 User Guide

#### 2.3.1 Pattern and Handler

You create a mapping between: pattern (a remainder of the request URL, script name, http schema, host name or whatever else) and handler (callable, string, etc.):

```
urls = [
    ('posts/2003', posts_for_2003),
        ('posts/{year}', posts_by_year),
        ('posts/(?P<year>\d+)/(?P<month>\d+)', posts_by_month)
]
```

It is completely up to you how to interpret pattern (you can add own patterns interpretation) and/or handler. If you have a look at *Hello World* example you notice the following:

```
return handler(environ, start_response)
```

or more specifically:

```
environ['PATH_INFO']
```

This operation takes the WSGI environment variable PATH\_INFO and passes it to router for matching against available mappings. handler in this case is a simple callable that represents WSGI call handler.

```
def ntob(n, encoding):
    return n
```

## 2.3.2 Extend Mapping

Since mapping is nothing more than python list, you can make any manipulation you like, e.g. add other mappings, construct them dynamically, etc. Here is snippet from *Server Time* example:

```
all_urls = [("", welcome), ("server/", server_urls)]
all_urls += [url("{url:any}", not_found)]
```

home mapping has been extended by simple adding another list.

# 2.3.3 Mapping Inclusion

Your application may be constructed with several modules, each of them can have own url mapping. You can easily include them as a handler (the system checks if the handler is another mapping it creates nested PathRouter). Here is an example from *Server Time*:

```
server_urls = [url("time", server_time, name="now")]
all_urls = [("", welcome), ("server/", server_urls)]
all_urls += [url("{url:any}", not_found)]
```

server\_urls included into server/ subpath. So effective path for server\_time handler is server/time.

Note that the route selected for 'server/' pattern is *intermediate* (it is not *finishing* since there is another pattern included after it). The 'time' pattern is *finishing* since it is the last in the match chain.

2.3. User Guide 7

#### 2.3.4 Named Groups

Named groups are something that you can retrieve from the url mapping:

```
urls = [
    ('posts/{year}', posts_by_year),
     ('posts/(?P<year>\d+)/(?P<month>\d+)', posts_by_month)
]
```

kwargs is assigned a dict that represends key-value pairs from the match:

```
>>> handler, kwargs = r.match('posts/2011/09')
>>> kwargs
{'month': '09', 'year': '2011'}
```

#### 2.3.5 Extra Parameters

While named groups get some information from the matched path, you can also merge these with some extra values during initialization of the mapping (this is third parameter in tuple):

```
urls = [
    ('posts', latest_posts, {'blog_id': 100})
]
```

Note, that any values from the path match override extra parameters passed during initialization.

#### 2.3.6 url helper

There is wheezy.routing.router.url() function that let you make your url mappings more readable:

```
from wheezy.routing import url

urls = [
    url('posts', latest_posts, kwargs={'blog_id': 100})
]
```

All it does just convers arguments to a tuple of four.

#### 2.3.7 Named Mapping

Each path mapping you create is automatically named after the handler name. The convention as to the name is: translate handler name from camel case to underscore name and remove any ending like 'handler', 'controller', etc. So LatestPostsHandler is named as latest\_posts.

You can also specify an explicit name during mapping, it is convenient to use url()) function for this:

```
urls = [
    url('posts', latest_posts, name='posts')
]
```

When you know the name for a url mapping, you can reconstruct its path.

#### 2.3.8 Adding Routes

You have an instance of PathRouter. Call its method add\_routes () to add any pattern mapping you have. Here is how we do it in the *Hello World* example:

```
r = PathRouter()
r.add_routes([("/", hello_world), ("/{any}", not_found)])
```

... or Server Time:

```
from urls import all_urls # noqa: I201
router.add_routes(all_urls)
```

#### 2.3.9 Route Builders

Every pattern mapping you add to router is translated to an appropriate route match strategy. The available routing match strategies are definded in *confiq* module by route\_builders list and include:

- 1. plain
- 2. regex
- 3. curly

You can easily extend this list with your own route strategies.

#### **Plain Route**

The plain route is selected in case the path satisfy the following regular expression (at least one word, '/' or '-' character):

The matching paths include: account/login, blog/list, etc. The strategy performs string matching.

Finishing routes are matched by exact string equals operation, intermediate routes are matched with startswith string operation.

#### **Regex Route**

Any valid regular expression will match this strategy. However there are a few limitations that apply if you would like to build paths by name (reverse function to path matching). Use regex syntax only inside named groups, create as many as necessary. The path build strategy simply replaces named groups with values supplied. Optional named groups are supported.

#### **Curly Route**

This is just a simplified version of regex routes. Curly route is something that matches the following regular expression:

2.3. User Guide 9

You define a named group by using curly brakets. The form of curly expression (pattern is optional and corresponds to segment by default):

```
{name[:pattern]}
```

The curly expression  $abc/\{id\}$  is converted into regex  $abc/(?P < id > [^/] +)$ .

The name inside the curly expression can be constrained with the following patterns:

- i, int, number, digits one or more digits
- w, word one or more word characters
- s, segment, part everything until '/' (path segment)
- \*, a, any, rest match anything

Note that if the pattern constraint doesn't correspond to anything mentioned above, then it will be interpreted as a regular expression:

```
locale: (en|ru)}/home => (?P<locale>(en|ru))/home
```

Curly routes also support optional values (these should be taken into square brackets):

```
[{locale:(en|ru)}/]home => ((?P<locale>(en|ru))/)?home
```

Here are examples of valid expressions:

```
posts/{year:i}/{month:i}
account/{name:w}
```

You can extend the recognized curly patterns:

```
from wheezy.routing.curly import patterns
patterns['w'] = r'\w+'
```

This way you can add your custom patterns.

# 2.3.10 Building Paths

Once you have defined routes you can build paths from them. See *Named Mapping* how the name of url mapping is constructed. Here is a example from *Server Time*:

```
def server_time(environ, start_response):
    start_response("200 OK", [("Content-type", "text/plain")])
```

You can pass optional values (kwargs argument) that will be used to replace named groups of the path matching pattern:

(continues on next page)

(continued from previous page)

```
'abc/6/9'
>>> r.path_for(dict(month=6))
'abc/6/1'
>>> r.path_for()
'abc/1/1'
```

Values passed to the path\_for () method override any values used during initialization of url mapping.

KeyError is raised in case you try to build a path that doesn't exist or provide insufficient arguments for building a path.

### 2.4 Modules

## 2.4.1 wheezy.routing

```
wheezy.routing.url (pattern, handler, kwargs=None, name=None)

Converts parameters to tupple of length four. Used for convenience to name parameters and skip unused.
```

## 2.4.2 wheezy.routing.builders

```
builders module.
```

```
wheezy.routing.builders.build_route (pattern, finishing, kwargs, name, route_builders)
Try to find suitable route builder to create a route. Raises LookupError if none found.
```

# 2.4.3 wheezy.routing.choice

```
plain module.
```

If the choince route regular expression match the pattern than create a ChoiceRoute instance.

## 2.4.4 wheezy.routing.config

config module.

# 2.4.5 wheezy.routing.curly

curly module.

2.4. Modules 11

```
wheezy.routing.curly.convert(s)
     Convert curly expression into regex with named groups.
wheezy.routing.curly.convert_single(s)
     Convert curly expression into regex with named groups.
wheezy.routing.curly.parse(s)
     Parse s according to group name: pattern name.
     There is just group name, return default pattern name.
wheezy.routing.curly.replace(val)
     Replace {group_name:pattern_name} by regex with named groups.
wheezy.routing.curly.try_build_curly_route(pattern,
                                                                  finishing=True,
                                                                                    kwargs=None,
     Convert pattern expression into regex with named groups and create regex route.
2.4.6 wheezy.routing.plain
plain module.
class wheezy.routing.plain.PlainRoute(pattern, finishing, kwargs=None, name=None)
     Route based on string equalty operation.
     equals_match(path)
          If the path exactly equals pattern string, return end index of substring matched and a copy of self.
     path (values=None)
          Build the path for given route by simply returning the pattern used during initialization.
     startswith_match(path)
          If the path starts with pattern string, return the end of substring matched and self.kwargs.
wheezy.routing.plain.try_build_plain_route(pattern,
                                                                  finishing=True,
                                                                                    kwargs=None,
     If the plain route regular expression match the pattern than create a PlainRoute instance.
2.4.7 wheezy.routing.regex
class wheezy.routing.regex.RegexRoute (pattern, finishing=True, kwargs=None, name=None)
     Route based on regular expression matching.
     match_no_kwargs(path)
          If the path match the regex pattern.
     match_no_kwargs_finishing(path)
          If the path match the regex pattern.
     match_with_kwargs(path)
          If the path match the regex pattern.
     path_no_kwargs (values)
          Build the path for the given route by substituting the named places of the regual expression.
          Specialization case: route was initialized with no default kwargs.
     path with kwarqs(values=None)
          Build the path for the given route by substituting the named places of the regual expression.
```

Specialization case: route was initialized with default kwargs.

```
wheezy.routing.regex.parse_pattern(pattern)
```

Returns path\_format and names.

```
>>> parse_pattern(r'abc/(?P<id>[^/]+)')
('abc/%(id)s', ['id'])
>>> parse_pattern(r'abc/(?P<n>[^/]+)/(?P<x>\\w+)')
('abc/%(n)s/%(x)s', ['n', 'x'])
>>> parse_pattern(r'(?P<locale>(en|ru))/home')
('%(locale)s/home', ['locale'])
```

```
>>> from wheezy.routing.curly import convert
>>> parse_pattern(convert(r'[{locale:(en|ru)}/]home'))
('%(locale)s/home', ['locale'])
>>> parse_pattern(convert(r'item[/{id:i}]'))
('item/%(id)s', ['id'])
```

```
>>> p = convert('{controller:w}[/{action:w}[/{id:i}]]')
>>> parse_pattern(p)
('%(controller)s/%(action)s/%(id)s', ['controller', 'action', 'id'])
```

wheezy.routing.regex.strip\_optional(pattern)

Strip optional regex group flag.

at the beginning

```
>>> strip_optional('((?P<locale>(en|ru))/)?home')
'(?P<locale>(en|ru))/home'
```

at the end

```
>>> strip_optional('item(/(?P<id>\\d+))?')
'item/(?P<id>\\d+)'
```

nested:

```
>>> p = '(?P<controller>\\w+)(/(?P<action>\\w+)(/(?P<id>\\d+))?)?'
>>> strip_optional(p)
'(?P<controller>\\w+)/(?P<action>\\w+)/(?P<id>\\d+)'
```

```
wheezy.routing.regex.try_build_regex_route(pattern, finishing=True, kwargs=None, name=None)
```

There is no special tests to match regex selection strategy.

# 2.4.8 wheezy.routing.route

```
route module.
```

```
class wheezy.routing.route.Route
```

Route abstract contract.

```
match (path)
```

if the path matches, return the end of substring matched and kwargs. Otherwise return (-1, None).

path (values=None)

Build the path for given route.

2.4. Modules 13

### 2.4.9 wheezy.routing.router

router module.

wheezy.routing.router.url (pattern, handler, kwargs=None, name=None)

Converts parameters to tupple of length four. Used for convenience to name parameters and skip unused.

### 2.4.10 wheezy.routing.utils

utils module.

wheezy.routing.utils.camelcase\_to\_underscore(s)

Convert CamelCase to camel case.

```
>>> camelcase_to_underscore('MainPage')
'main_page'
>>> camelcase_to_underscore('Login')
'login'
```

wheezy.routing.utils.outer\_split(expression, sep='()')

Splits given expression by outer most separators.

```
>>> outer_split('123')
['123']
>>> outer_split('123(45(67)89)123(45)67')
['123', '45(67)89', '123', '45', '67']
```

If expression is not balanced raises ValueError.

```
>>> outer_split('123(') # doctest: +ELLIPSIS
Traceback (most recent call last):
...
ValueError: ...
```

wheezy.routing.utils.route\_name (handler)

Return a name for the given handler. handler can be an object, class or callable.

```
>>> class Login: pass
>>> route_name(Login)
'login'
>>> 1 = Login()
>>> route_name(1)
'login'
```

wheezy.routing.utils.strip\_name (s)

Strips the name per RE\_STRIP\_NAME regex.

```
>>> strip_name('Login')
'Login'
>>> strip_name('LoginHandler')
'Login'
>>> strip_name('LoginController')
'Login'
>>> strip_name('LoginPage')
'Login'
>>> strip_name('LoginPage')
'Login'
>>> strip_name('LoginView')
'Login'
```

(continues on next page)

(continued from previous page)

>>> strip\_name('LoginHandler2')
'LoginHandler2'

2.4. Modules 15

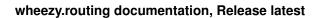

16 Chapter 2. Contents

# Python Module Index

#### W

```
wheezy.routing,11
wheezy.routing.builders,11
wheezy.routing.choice,11
wheezy.routing.config,11
wheezy.routing.curly,11
wheezy.routing.plain,12
wheezy.routing.regex,12
wheezy.routing.route,13
wheezy.routing.route,14
wheezy.routing.utils,14
```

| wheezy routing documentation, Relea | ase latest |
|-------------------------------------|------------|
|-------------------------------------|------------|

18 Python Module Index

# Index

| В                                                                                                    | path_no_kwargs() (wheezy.routing.regex.RegexRoute                                                                                                    |  |  |
|----------------------------------------------------------------------------------------------------|----------------------------------------------------------------------------------------------------|--|--|
| build_route() (in module wheezy.routing.builders),  11                                                                                                | <pre>method), 12 path_with_kwargs()</pre>                                                                                                    |  |  |
| С                                                                                                    | (wheezy.routing.regex.RegexRoute method), 12 PlainRoute (class in wheezy.routing.plain), 12                                                                                               |  |  |
| camelcase_to_underscore() (in module wheezy.routing.utils), 14                                                                                        | R                                                                                                    |  |  |
| ChoiceRoute (class in wheezy.routing.choice), 11 convert() (in module wheezy.routing.curly), 11 convert_single() (in module wheezy.routing.curly), 12 | RegexRoute (class in wheezy.routing.regex), 12 replace() (in module wheezy.routing.curly), 12 Route (class in wheezy.routing.route), 13 route_name() (in module wheezy.routing.utils), 14 |  |  |
| E                                                                                                    | S                                                                                                    |  |  |
| equals_match() (wheezy.routing.plain.PlainRoute method), 12                                                                                           | <pre>startswith_match()       (wheezy.routing.plain.PlainRoute method),</pre>                                                                                                    |  |  |
| M                                                                                                    | strip_name() (in module wheezy.routing.utils), 14                                                                                                    |  |  |
| match() (wheezy.routing.choice.ChoiceRoute method),                                                                                                   | strip_optional() (in module wheezy.routing.regex), 13                                                                                                    |  |  |
| <pre>match() (wheezy.routing.route.Route method), 13 match_no_kwargs()</pre>                                                                          | Т                                                                                                    |  |  |
| (wheezy.routing.regex.RegexRoute method), 12 match_no_kwargs_finishing()                                                                              | <pre>try_build_choice_route() (in module      wheezy.routing.choice), 11</pre>                                                                                                    |  |  |
| (wheezy.routing.regex.RegexRoute method), 12 match_with_kwargs()                                                                                      | try_build_curly_route() (in module wheezy.routing.curly), 12                                                                                                    |  |  |
| (wheezy.routing.regex.RegexRoute method), 12                                                                                                    | <pre>try_build_plain_route() (in module      wheezy.routing.plain), 12</pre>                                                                                                    |  |  |
| O outer_split() (in module wheezy.routing.utils), 14                                                                                                  | try_build_regex_route() (in module wheezy.routing.regex), 13                                                                                                    |  |  |
| P                                                                                                    | U                                                                                                    |  |  |
| parse() (in module wheezy.routing.curly), 12 parse_pattern() (in module wheezy.routing.regex),                                                        | url() (in module wheezy.routing), 11<br>url() (in module wheezy.routing.router), 14                                                                                                    |  |  |
| 13                                                                                                    | W                                                                                                    |  |  |
| <pre>path() (wheezy.routing.choice.ChoiceRoute method),</pre>                                                                                         | wheezy.routing( <i>module</i> ),11                                                                                                    |  |  |
| path() (wheezy.routing.plain.PlainRoute method), 12 path() (wheezy.routing.route.Route method), 13                                                    | wheezy.routing.builders (module), 11 wheezy.routing.choice (module), 11 wheezy.routing.config (module), 11                                                                                |  |  |
|                                                                                                    | <u> </u>                                                                                                    |  |  |

### wheezy.routing documentation, Release latest

```
wheezy.routing.curly (module), 11 wheezy.routing.plain (module), 12 wheezy.routing.regex (module), 12 wheezy.routing.route (module), 13 wheezy.routing.router (module), 14 wheezy.routing.utils (module), 14
```

20 Index